## 2007 First Half results

vueling

**August 2007** 

#### Agenda

**First Half review** 

Vueling fundamentals

Focus on profits

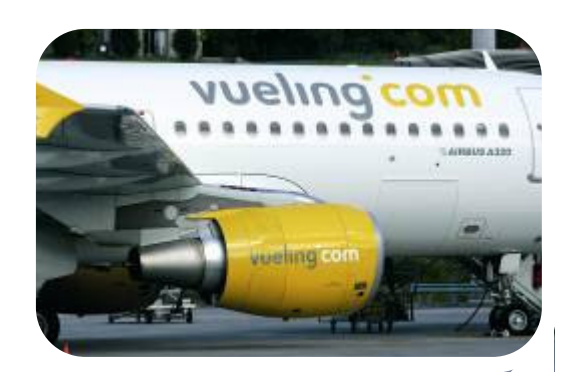

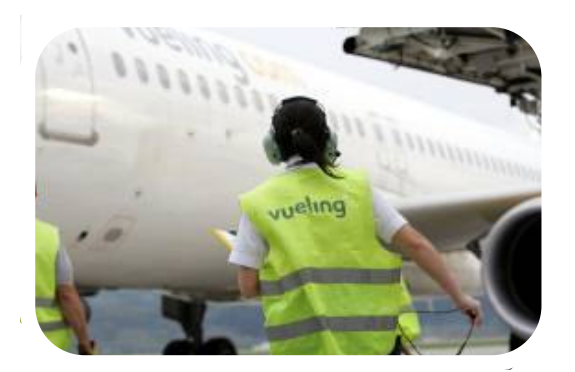

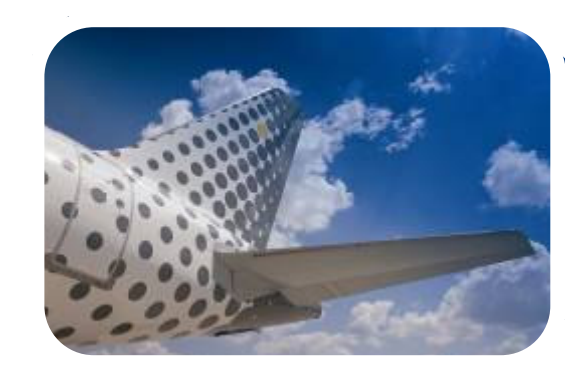

 $\overline{2}$ 

#### Summary income statement Eur million

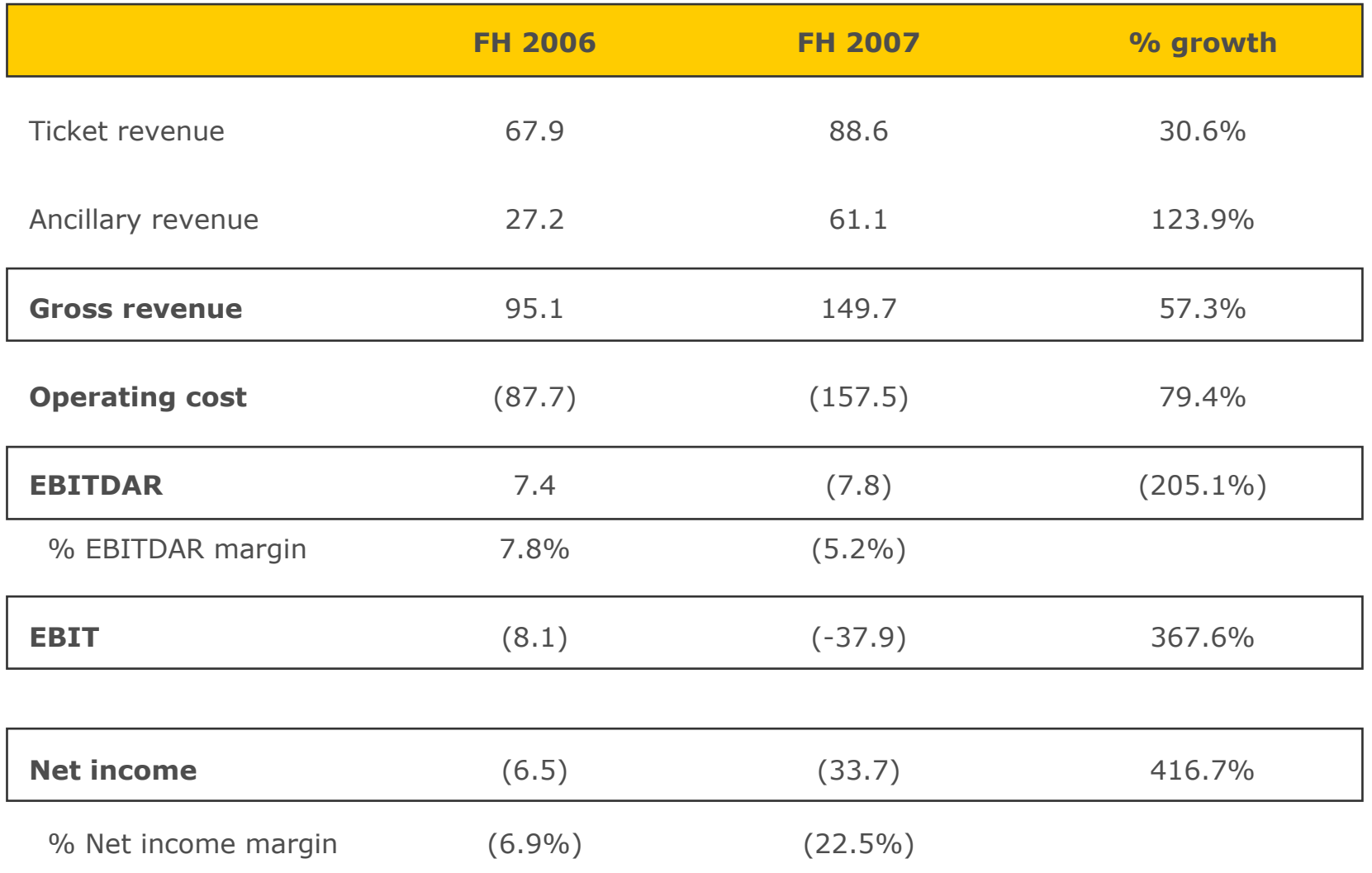

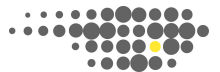

#### Fare drop explains the semester performance FH 07 Fur million

#### Ebitdar deviation vs. expected<sup>1</sup>

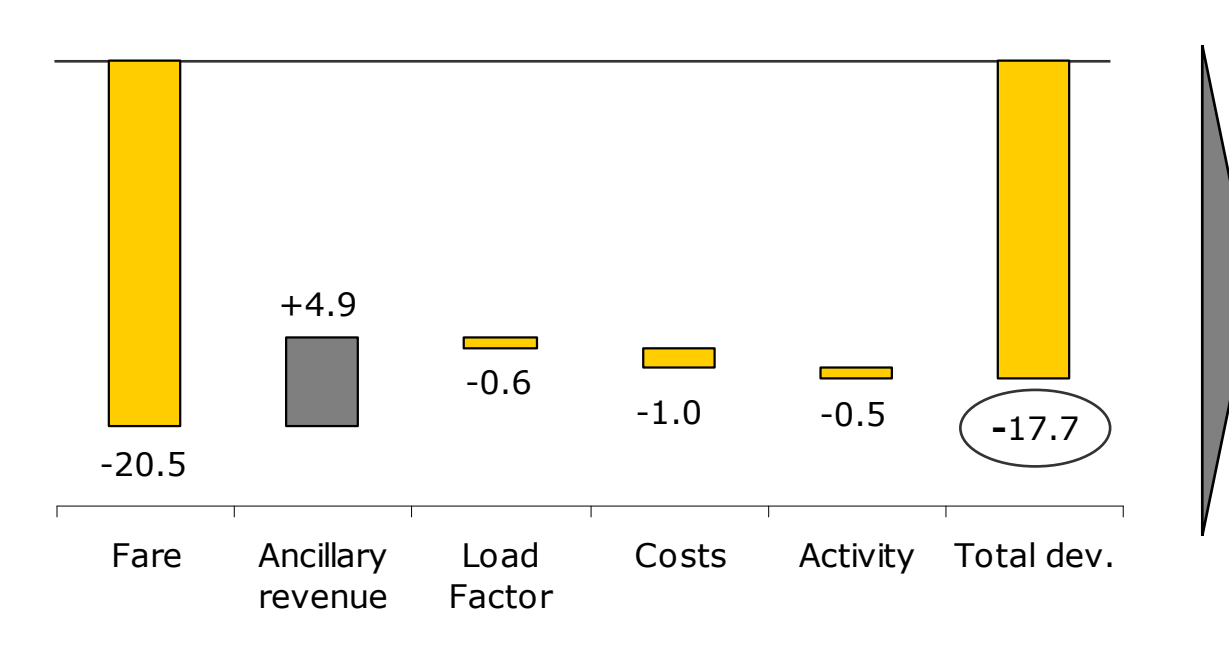

- · We performed worst than Ebitdar guidance by €17.7 M
- Fare drop (approx. 18%) has driven almost 90% of deviation...
- ... and we have only partially offset it through better performance in ancillary

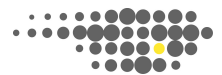

#### Traditional competitors are main factor behind yield drop... FH 07. Eur million

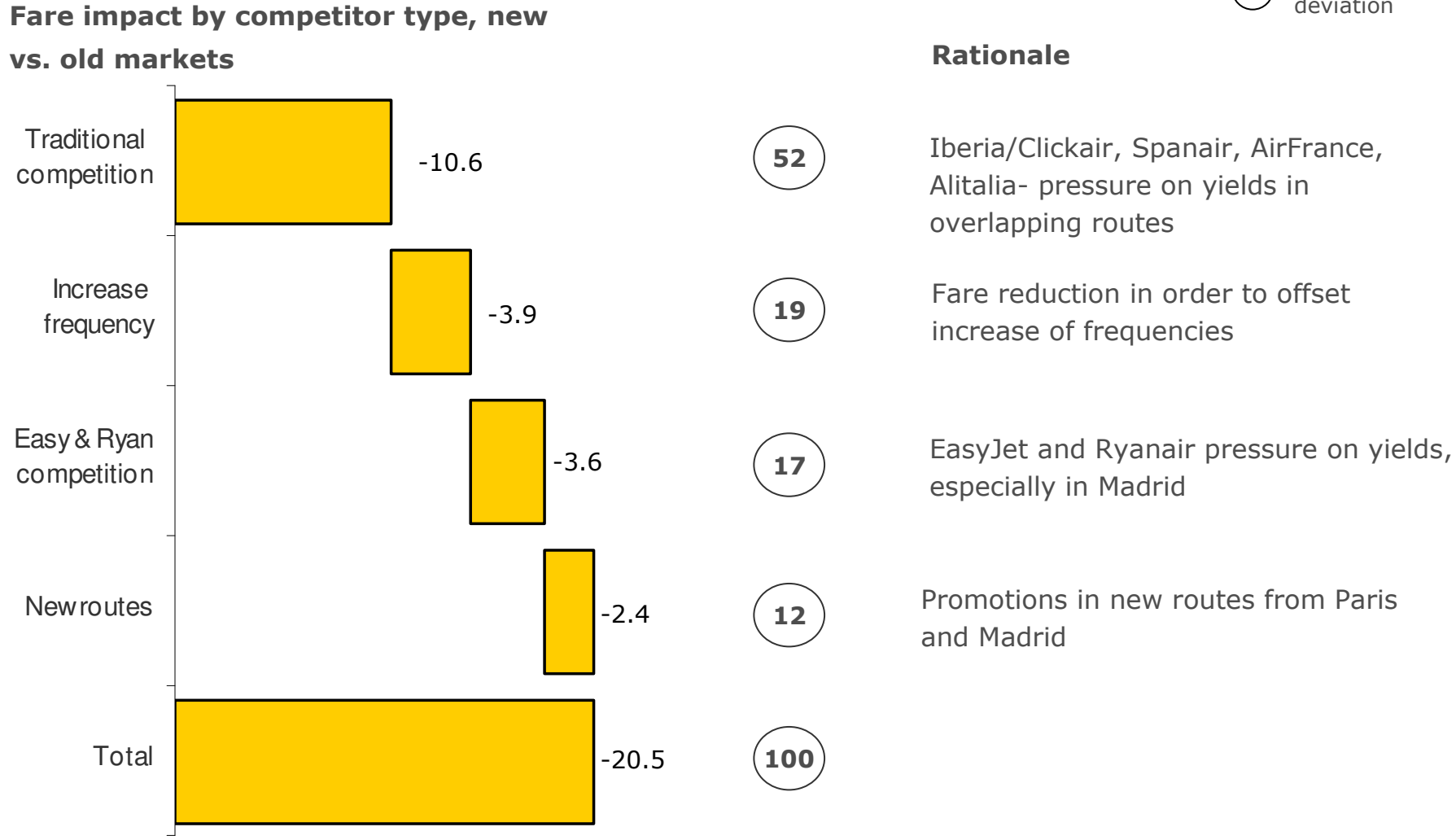

% of total deviation

Source: vueling revenue management team analysis, based on route by route competitive dynamics

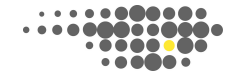

#### ... as main competitors to Vueling remain traditional carriers

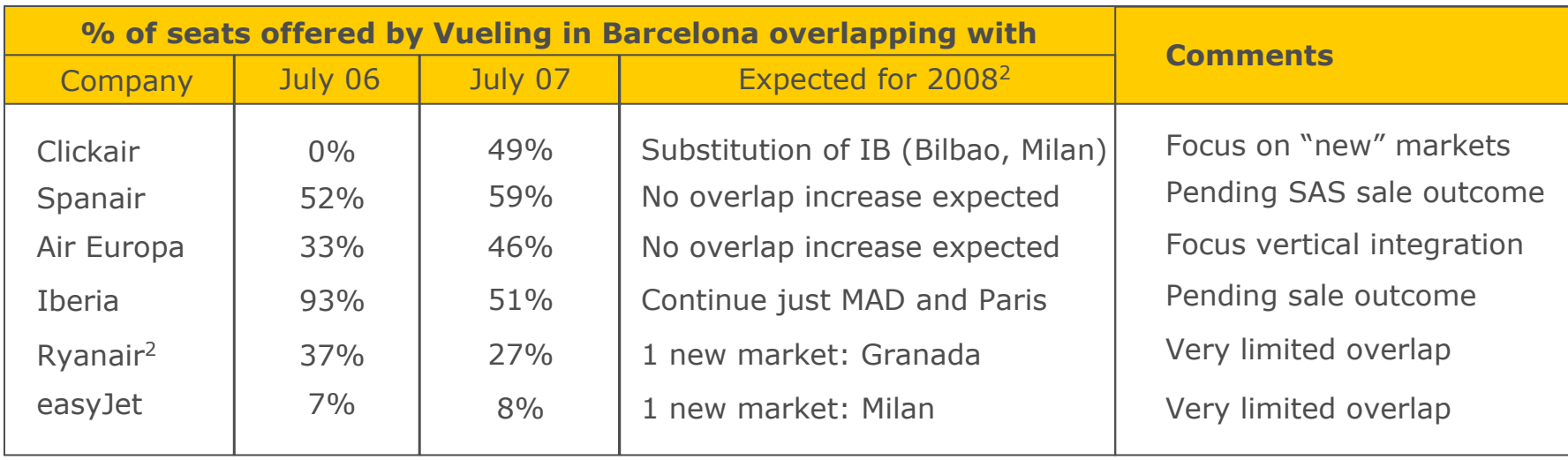

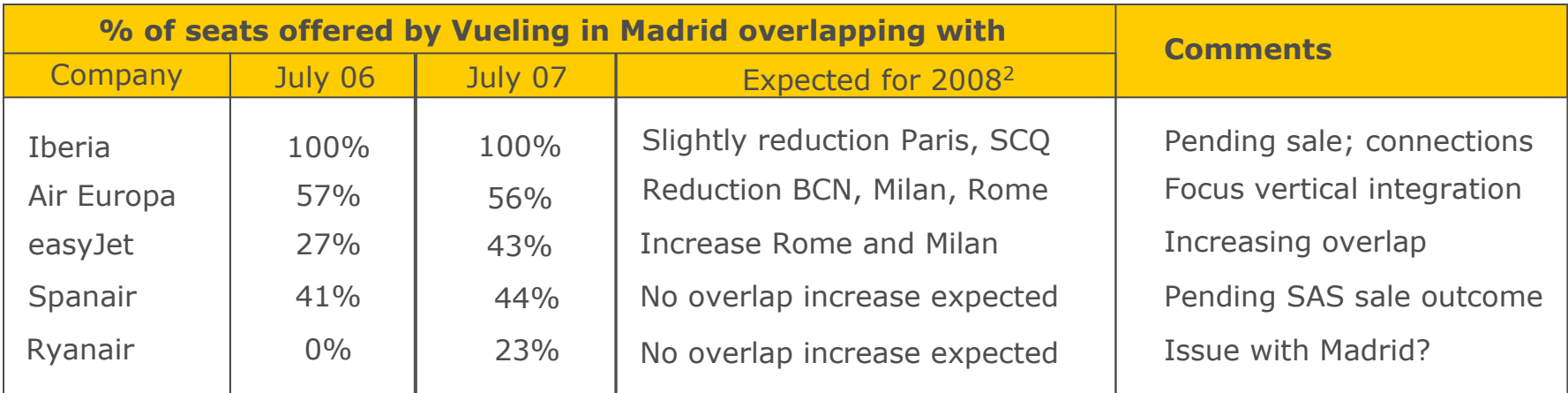

1 From Girona airport

2 Based on slot request and published scheduled on Nov 08-March 09 Source: vueling team analysis

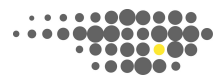

#### Vueling strong on fundamentals- increasing seat load and ancillary revenue

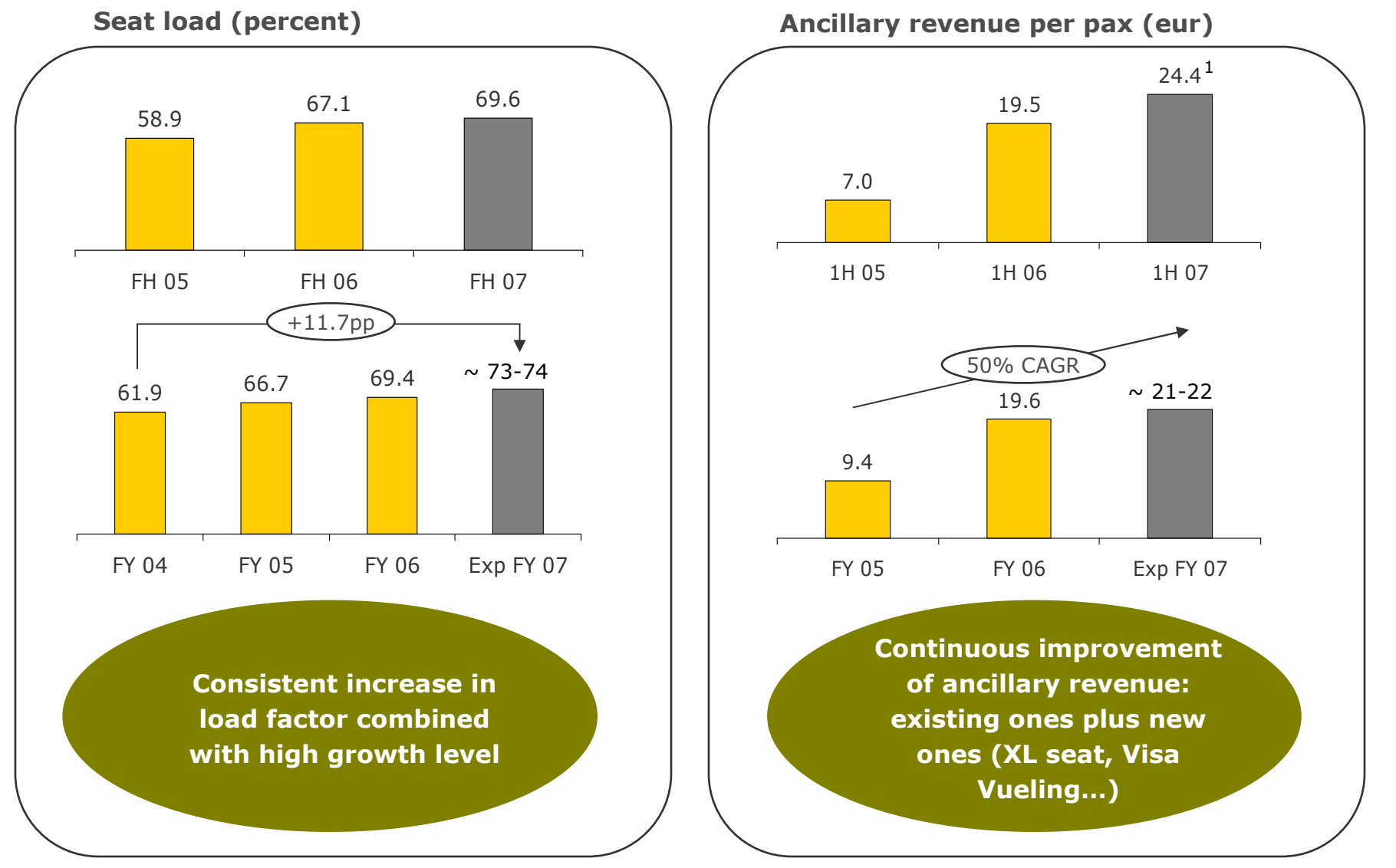

1 Ahead on seasonality due to booking fee (€9,95 per segment), which is accounted for at time of purchase Source: vueling. Unaudited figures. Financial data under IFRS

#### Agenda

First Half review

**Vueling fundamentals** 

Focus on profits

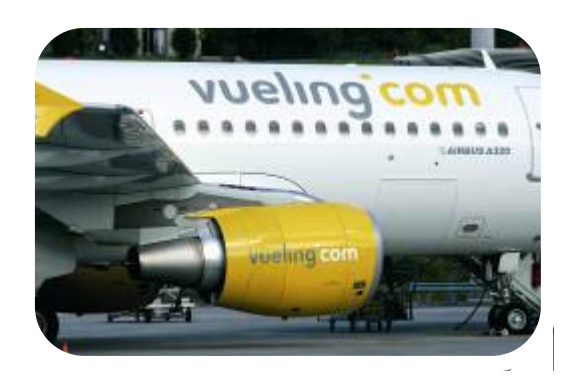

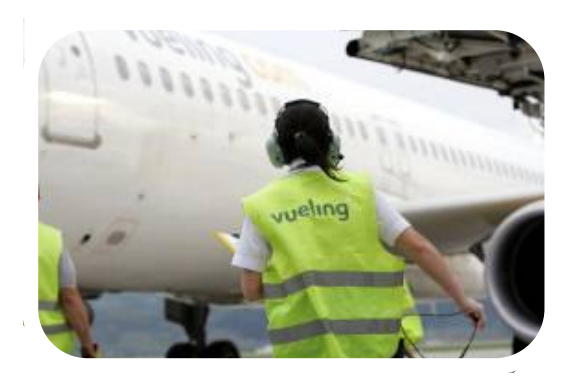

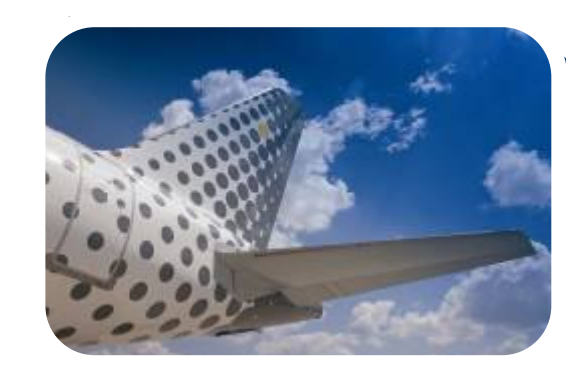

#### Vueling strong on fundamentals- cost remains at very competitive levels

Cost per ASK ex-fuel. Eur cents

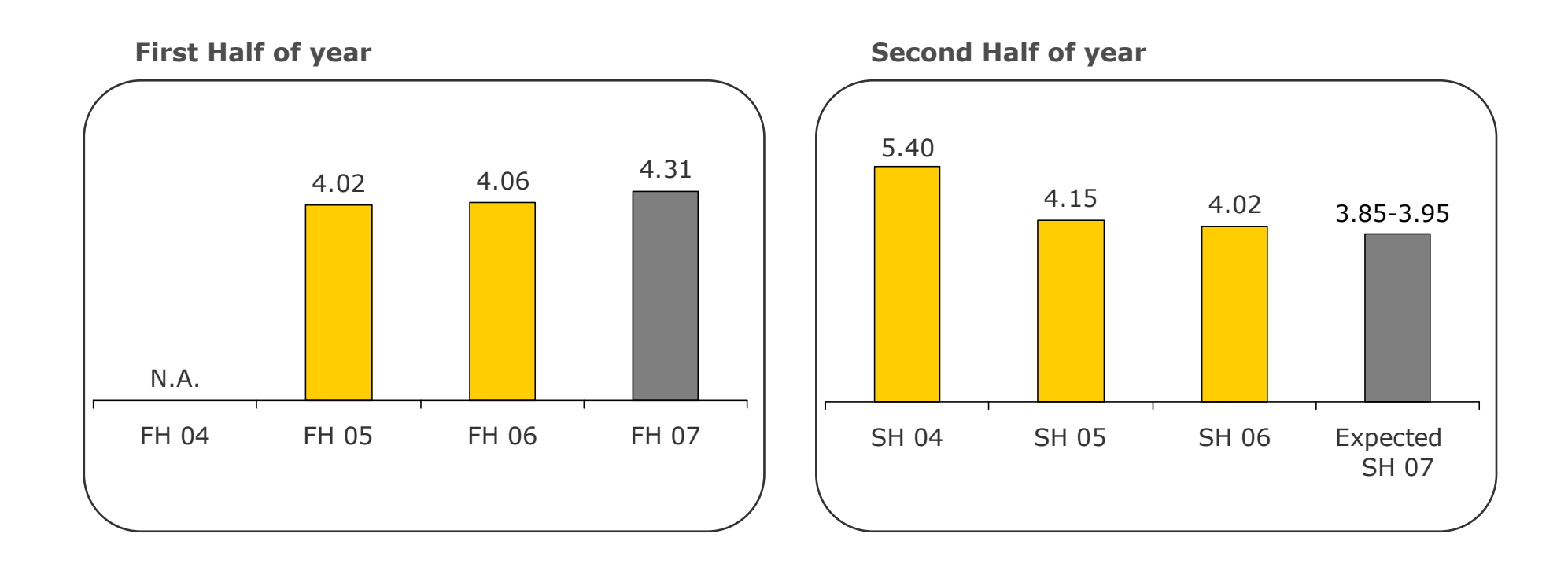

## Costs have been affected by fuel and advertising but cost savings continue in key operational areas

Cost per ASK. Eur cents

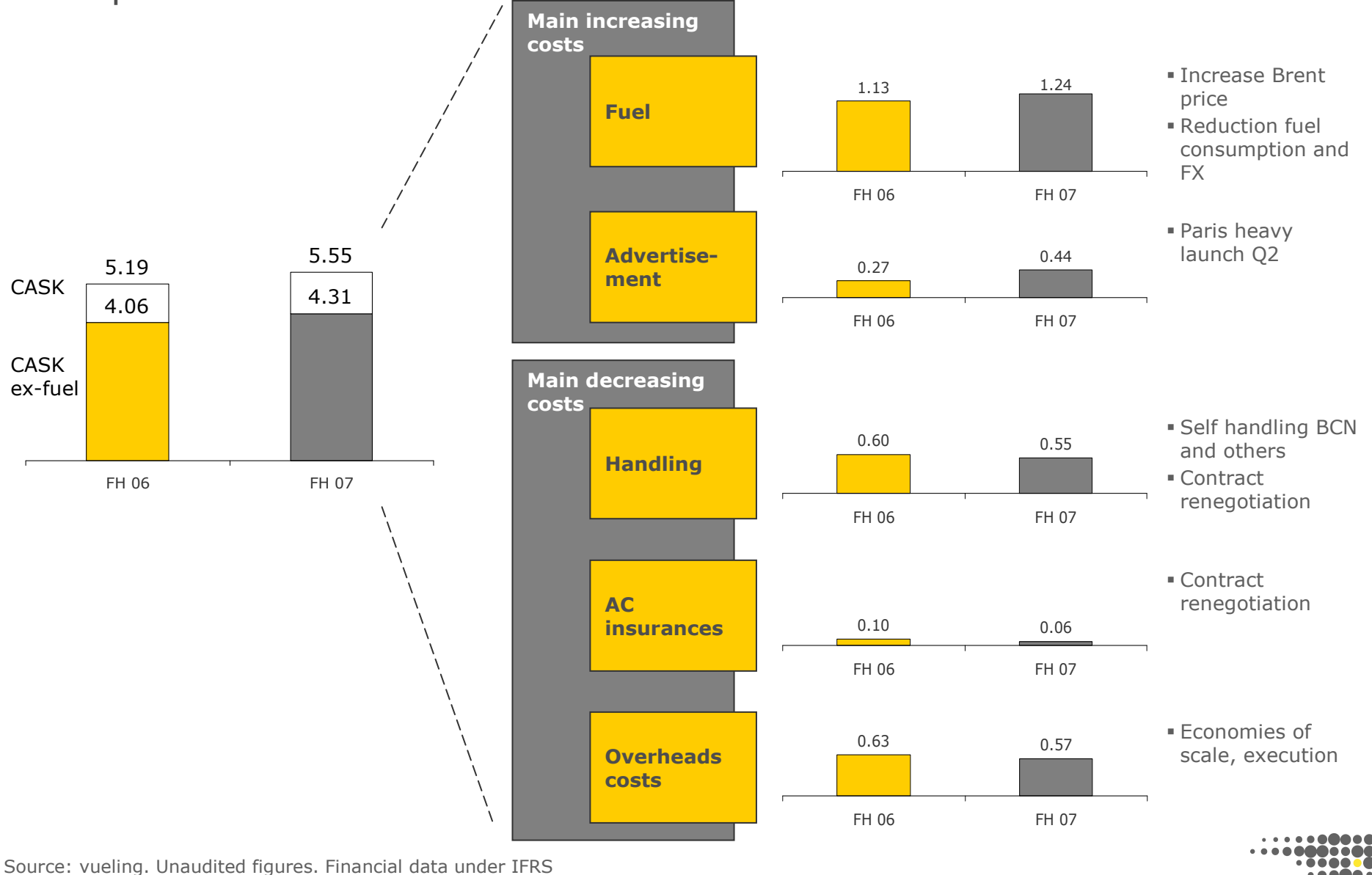

## Vueling strong on fundamentals- high asset utilization and reduction of slot allocation risk

% program on sale. 2007 and 2006 vs. budget<sup>1</sup>

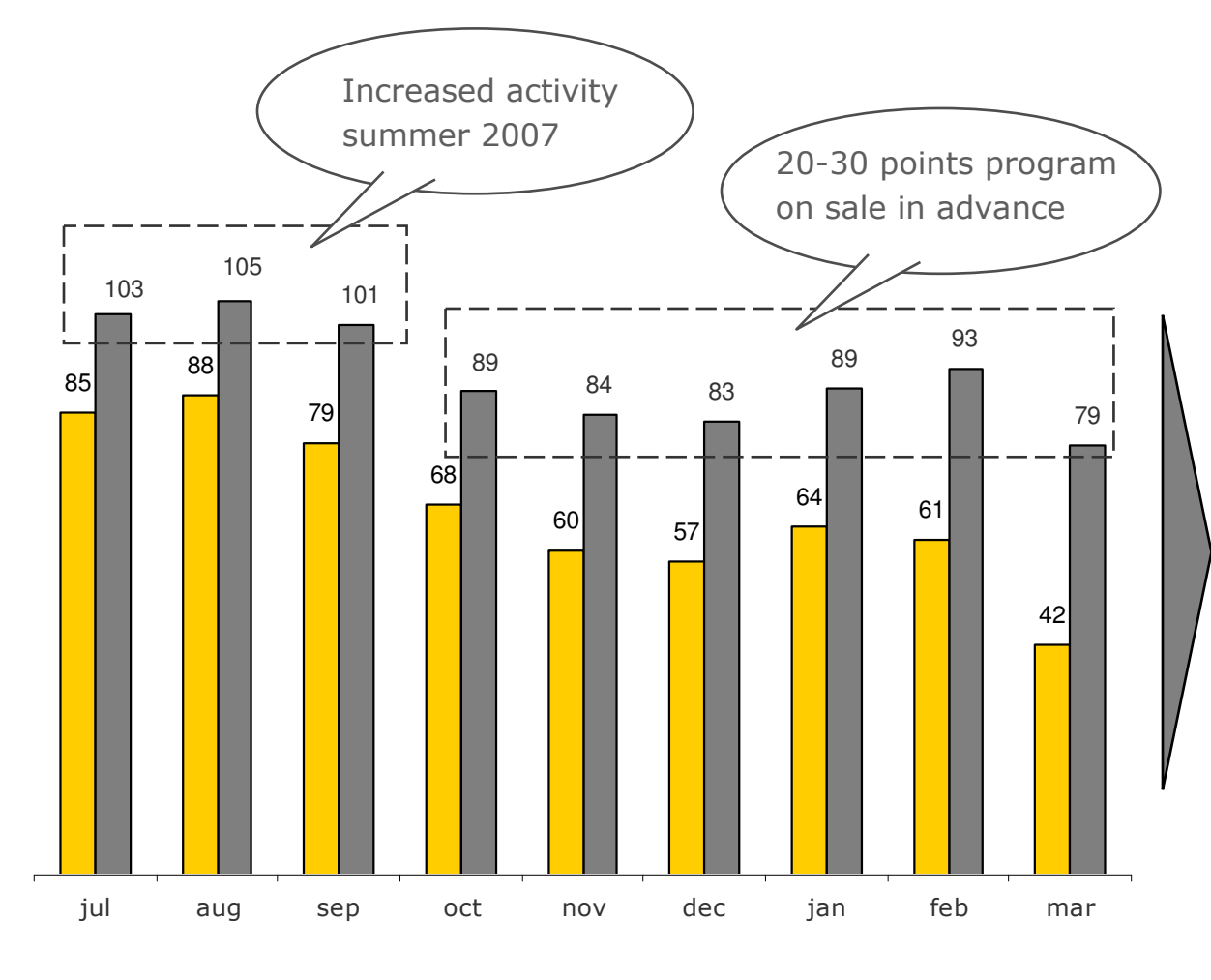

2006 2007

- **Estimated achieving** 12BH/day in peak summer months, key for revenue and CASK
- Slot shortage represents one of VLG higher risks, well overcome this summer
- · Summer 2007 flight program will finish well over 100% budgeted activity (representing a major improvement over 2006)
- 87% of the winter program already on sale, allowing for longer sale period and seatload fill-up

#### Vueling strong on fundamentals- popular brand and a very successful website

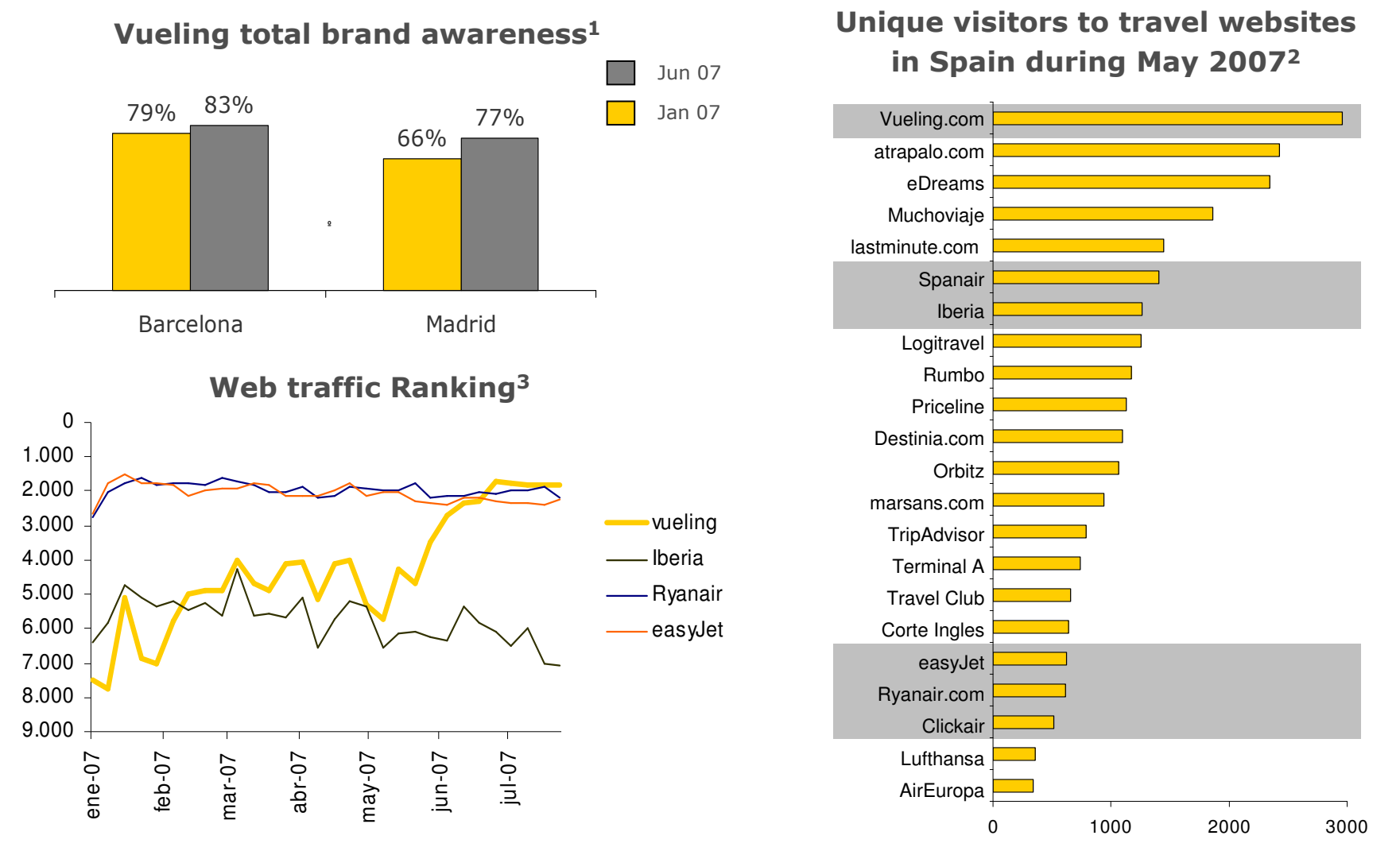

1 According to Instituto DYM analysis, June 2007. Includes spontaneous and suggested awareness

2 According to Nielsen, May 2007

3 The traffic rank is based on three months of aggregated historical traffic data from millions of Alexa Toolbar users and is a combined measure of page views and users (reach)

#### Vueling strong on fundamentals- successful launch of Paris Charles de Gaulle base

Summer 2007 seat load and client client statistics<sup>1</sup>

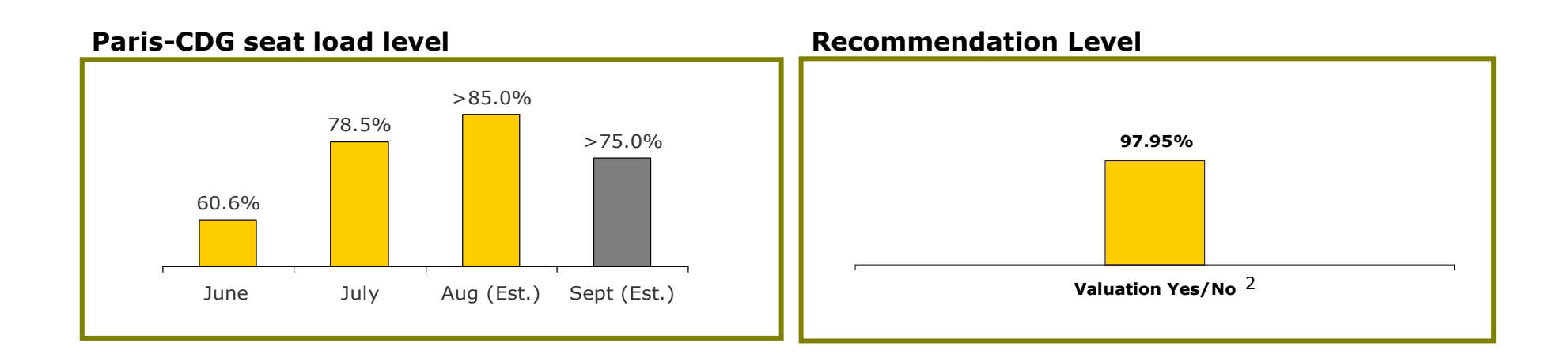

#### % of business travelers

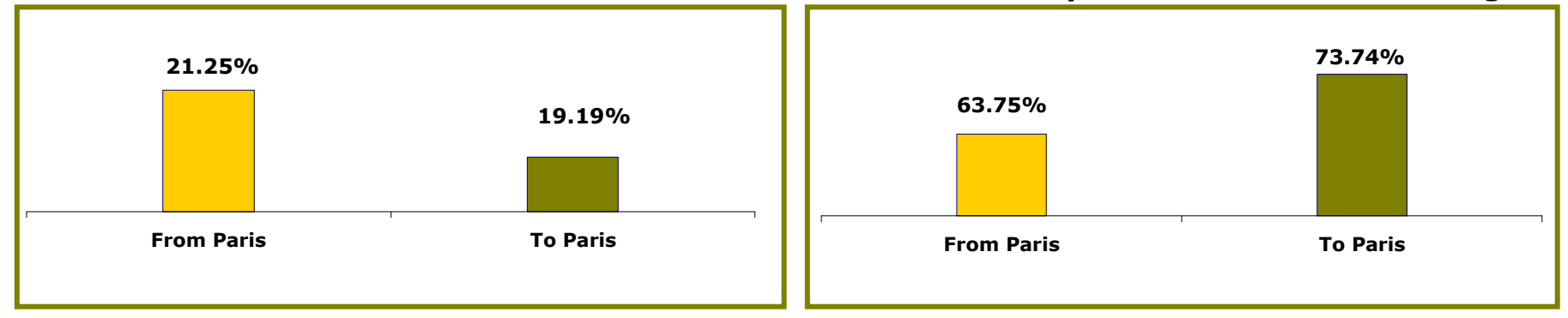

1. Cient statistics in May 2007, first month of operations

2. % of consumers who answered yes to the question: "Would you recommend Vueling to a relative, friend or work colleague?" Source: Vueling on-line survey. Week 23th to 29th of May. Number of surveys 244. Number of answers 28%

#### Is the first time you have flown with Vueling?

#### Vueling strong on fundamentals- strengthened position in Sevilla base, chosen on profit potential FH 2007

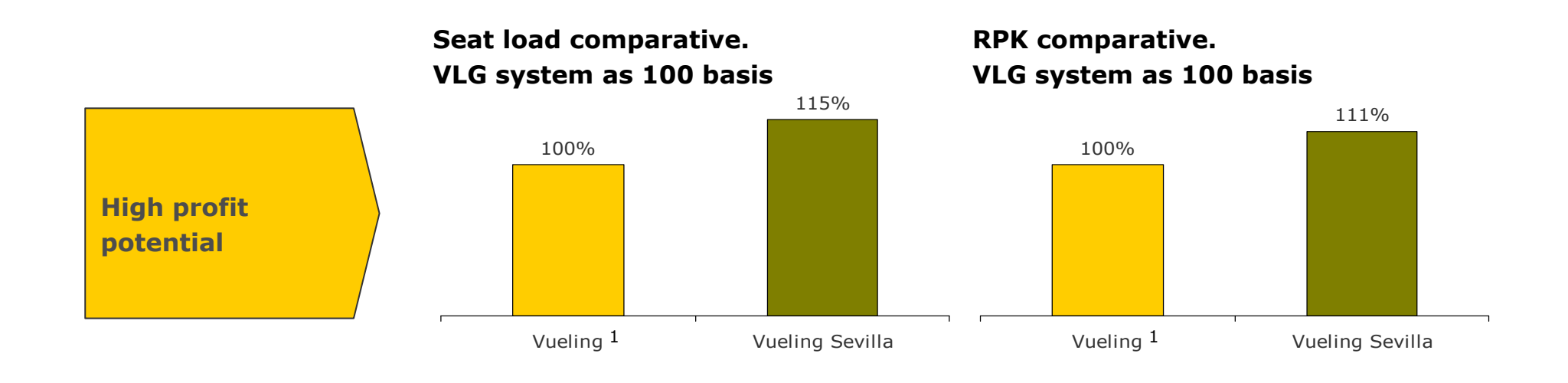

LCC penetration on total seats offered by airport<sup>2</sup>. Percentage **Low LCC** 31.6% 28.6% penetration 18.8% 11.0% Valencia **Barcelona Sevilla Madrid** 

1 Considers all routes except from Sevilla ones

2 Figures for June 2007, excludes Barcelona-Sevilla route

Source: OAG, vueling team analysis

#### Agenda

First Half review

Vueling fundamentals

#### **Focus on profits**

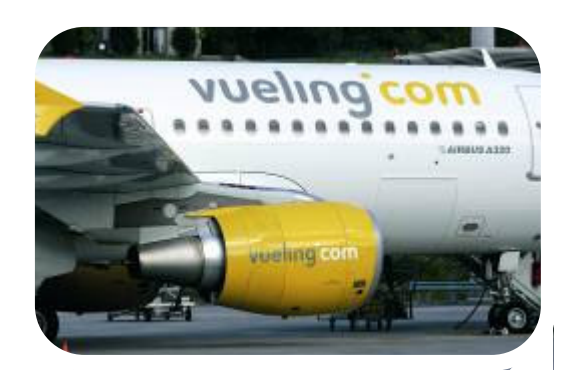

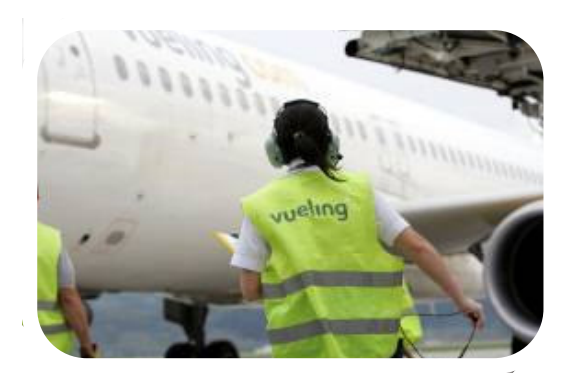

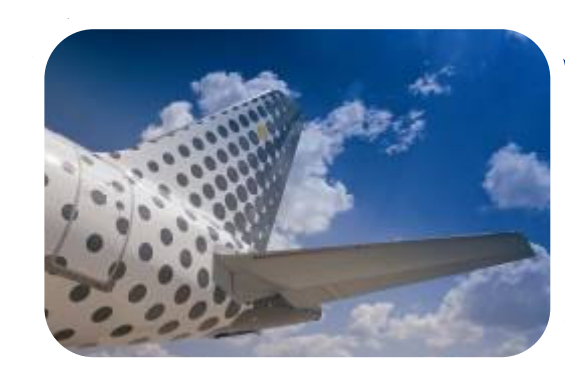

#### Network has already achieved a strong presence in its core Southwestern European markets

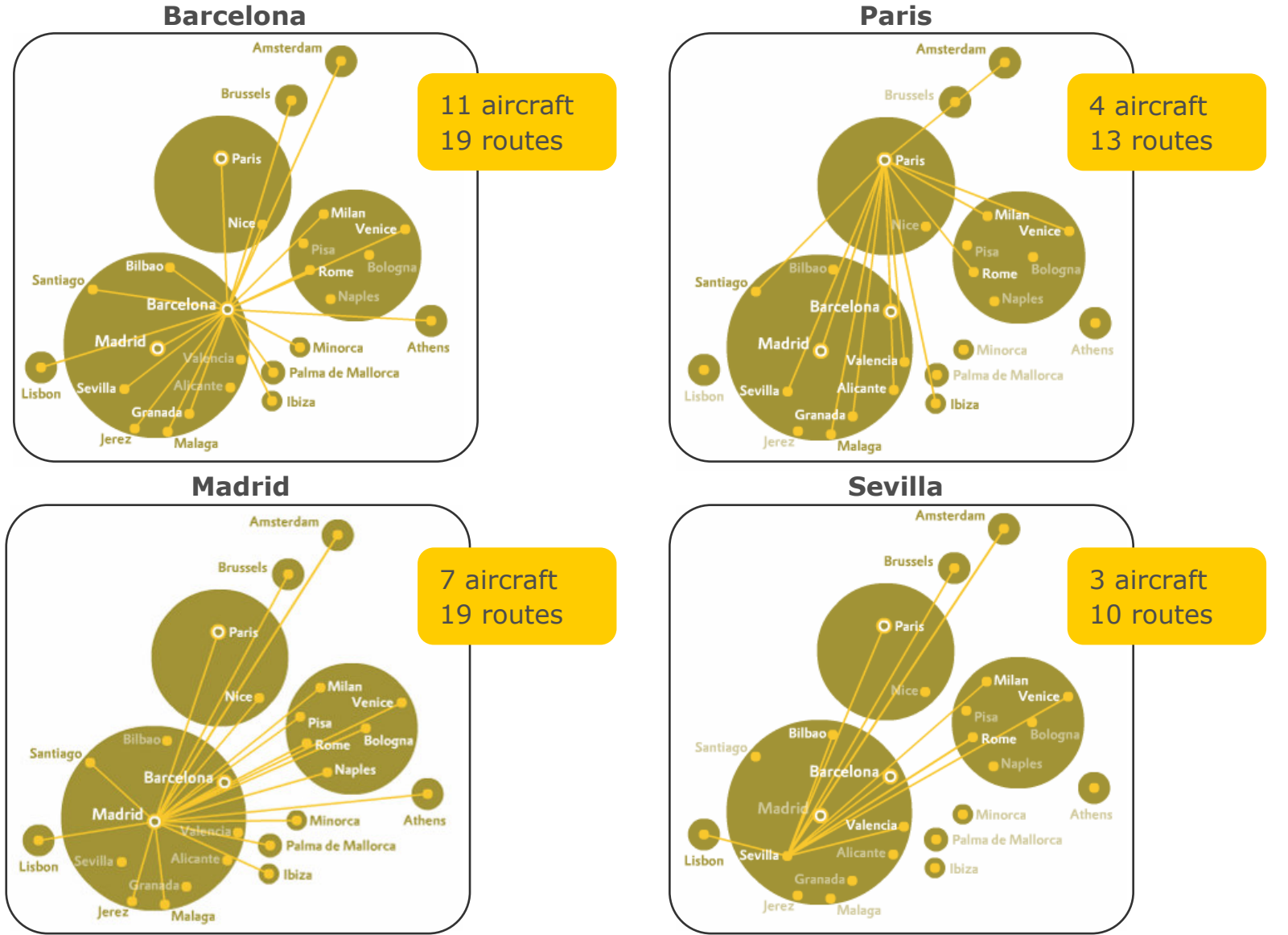

Note: Routes on sale on 31th July 2007, Number of aircraft on average for Winter 2008 season Source: Vueling team analysis

#### In order to improve profits, we have decided to slow down our growth plans

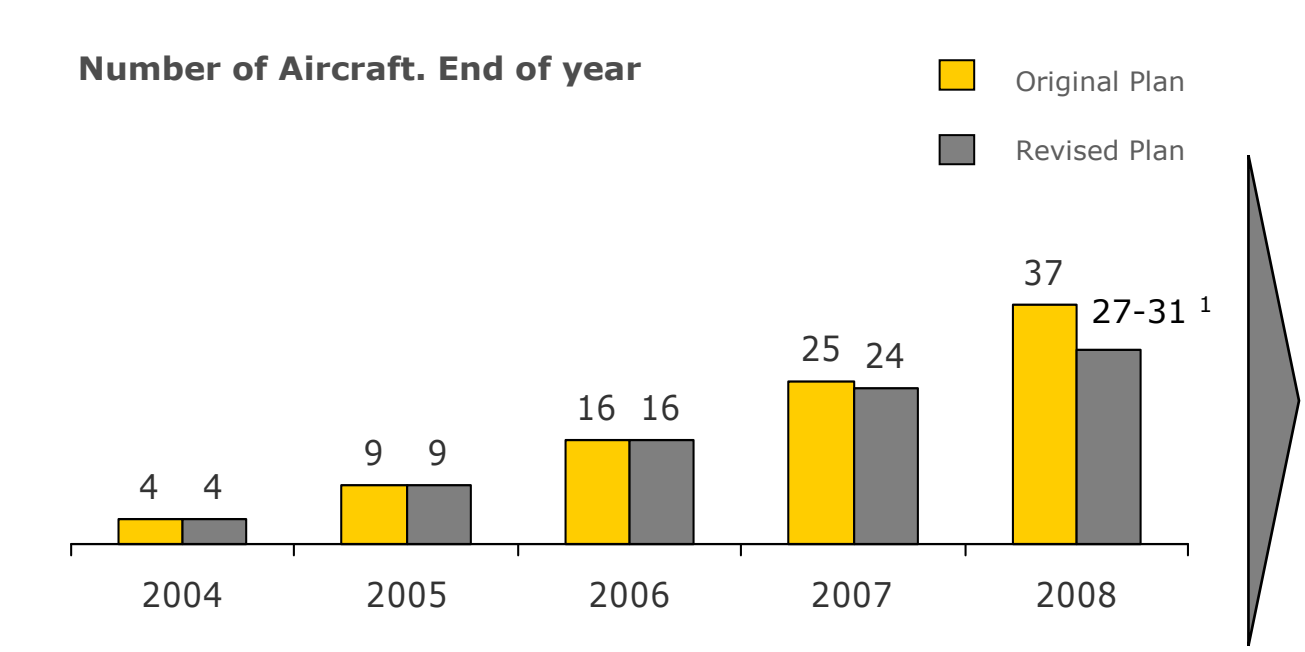

- Growth moderation will allow route network concentration in bases with higher profit potential and lower LCC penetration (Paris, Sevilla)...
- ...and reap maturity benefits in core markets of Madrid and Barcelona
- · Focus in core execution to achieve cost savings
- · Improve operational integrity and client experience as organization in core bases of Madrid and Barcelona matures (self-handling, crews)

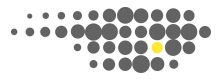

#### Strong focus on profits- Next 18 months

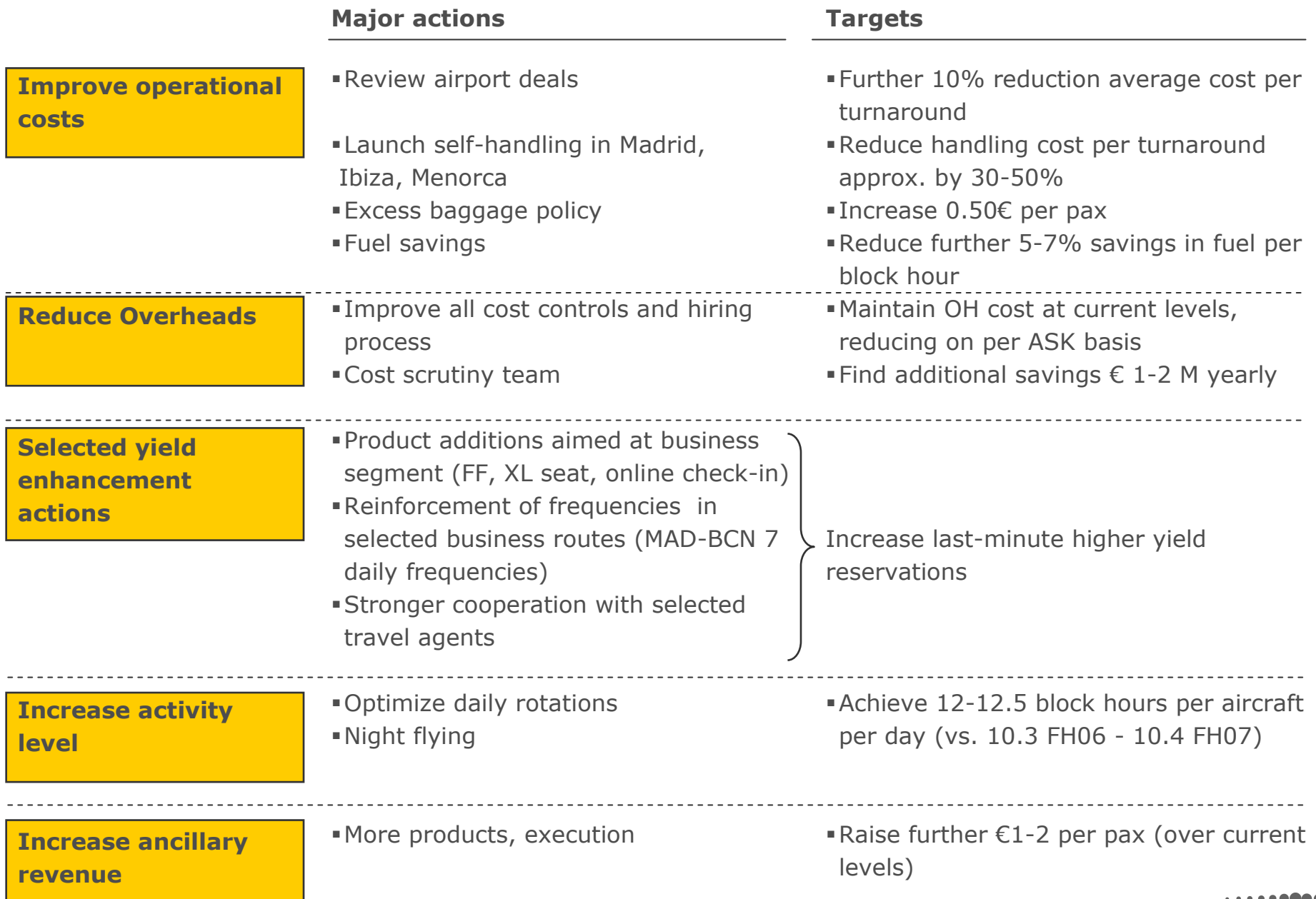

#### Vueling has a strong cash position -  $£132$  M in June 07 versus €52 M in June 06, or €6.3 M per aircraft vs. €4.0M respectively

Cash<sup>1</sup>/Total revenue (percent)

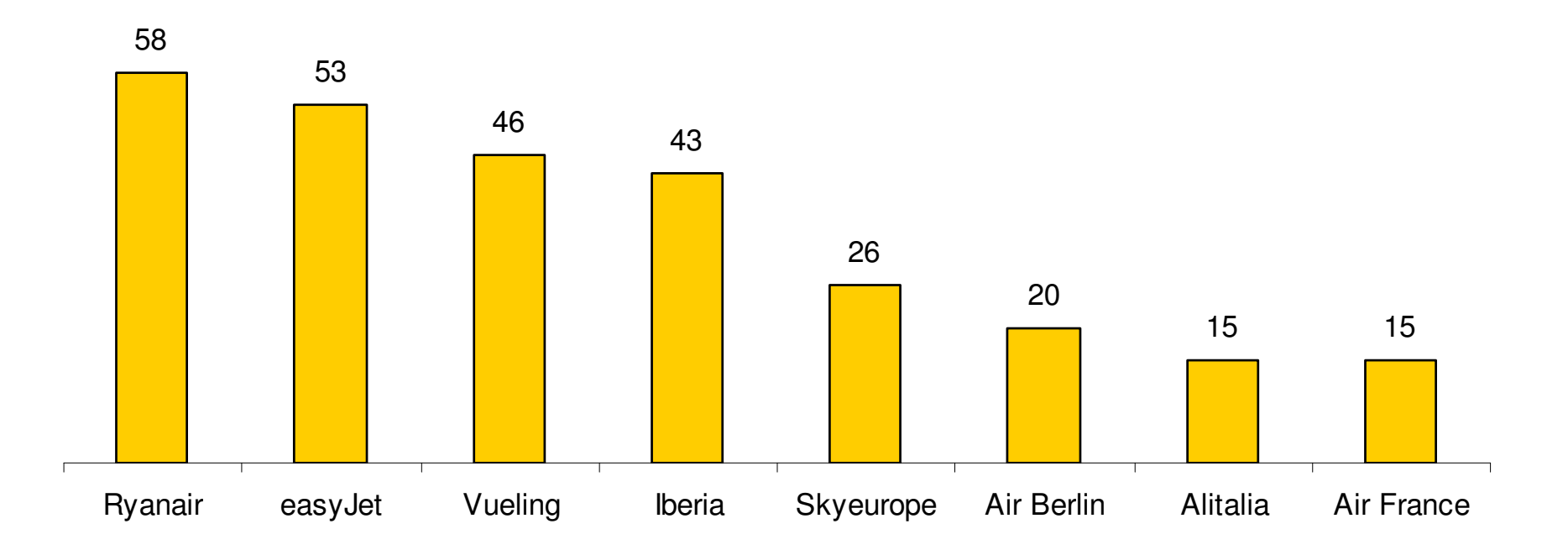

1 Cash or other short term investments in Balansheet

2 Year end

Note: Data from last Annual report available, except for Vueling, where is referred to last twelve months (June 2007) Source: Annual reports. Vueling team analysis. Unaudited figures. Financial data under Spanish GAAP

#### Appendix

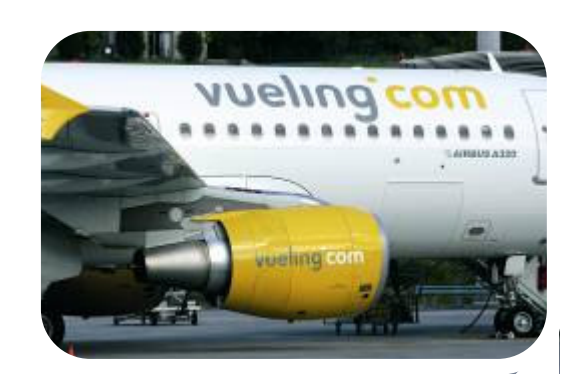

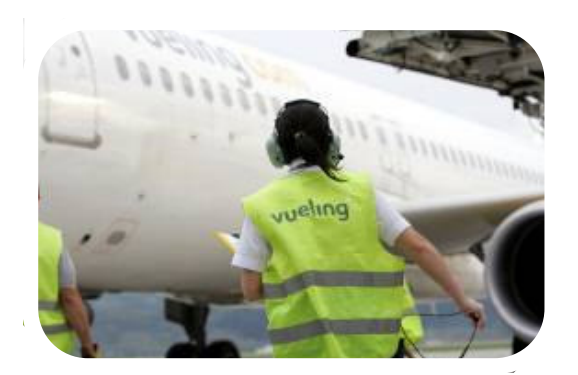

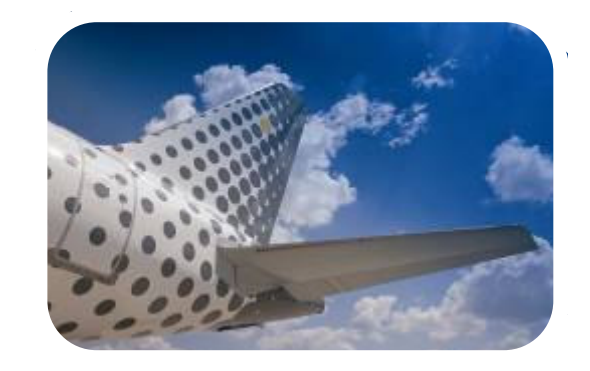

 $\bullet$   $\bullet$ 

#### Revenue suffered heavily from significant fare drop, only partially offset by better seat-load and ancillary

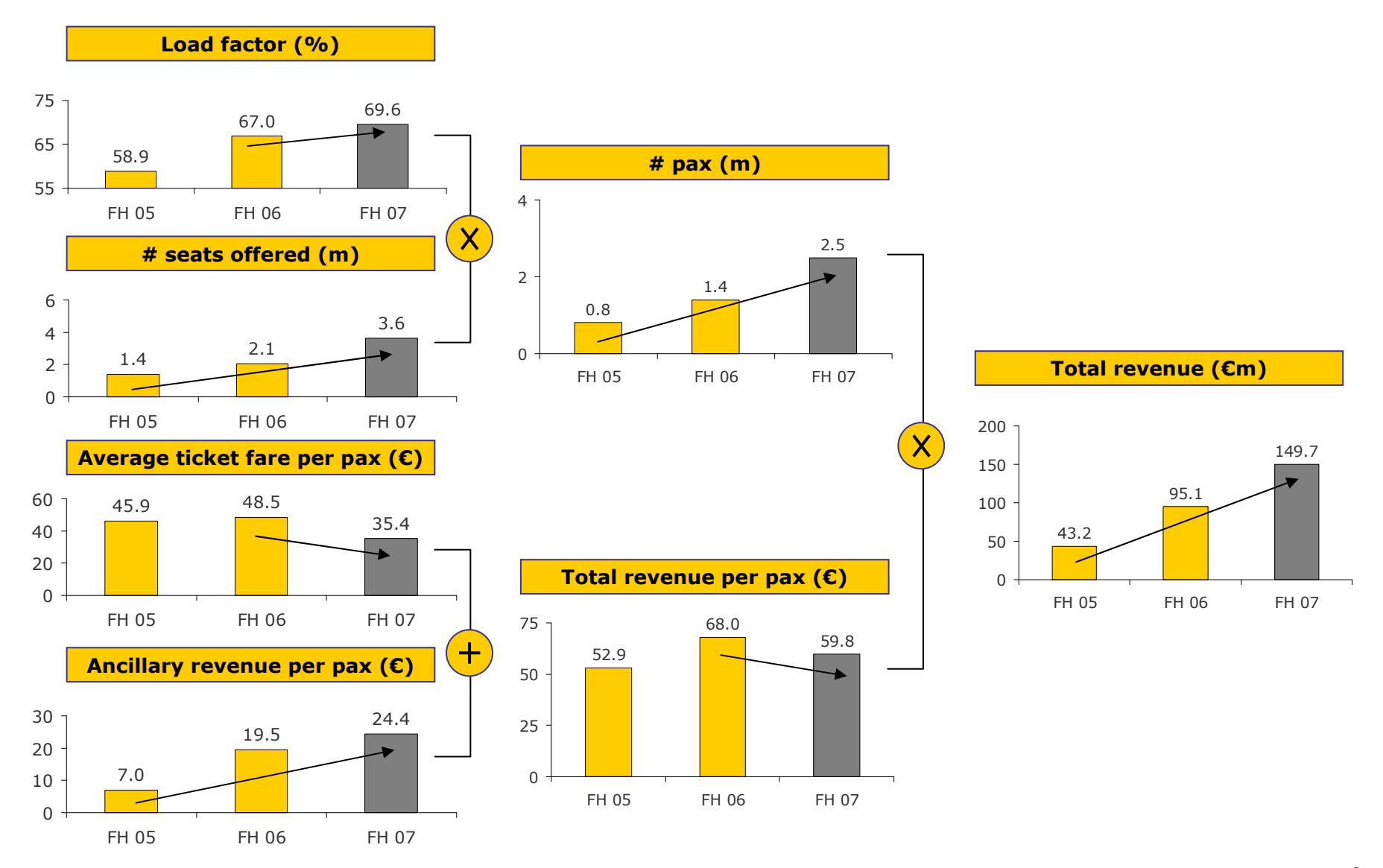

Source: vueling. Unaudited figures. Financial data under Spanish GAAP

## Vueling has become a key player in Barcelona and Iberia/Clickair keep loosing share

Market share in passengers. Percentage

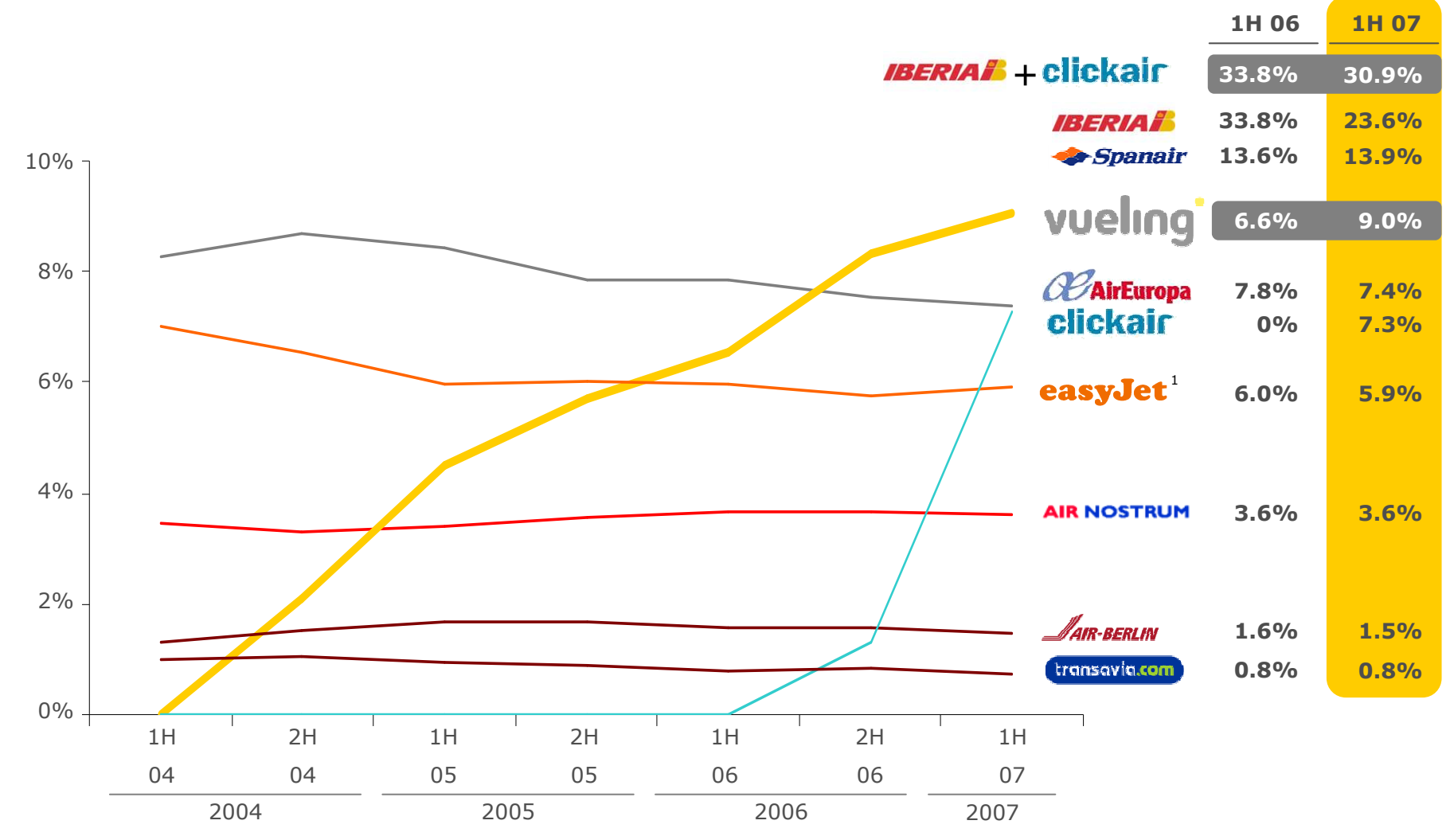

1 Includes both easyJet and easyJet Switzerland Source: AFNA traffic statistics

### LCCs gaining share rapidly in Madrid, while Iberia reducing

Market share in passengers. Percentage

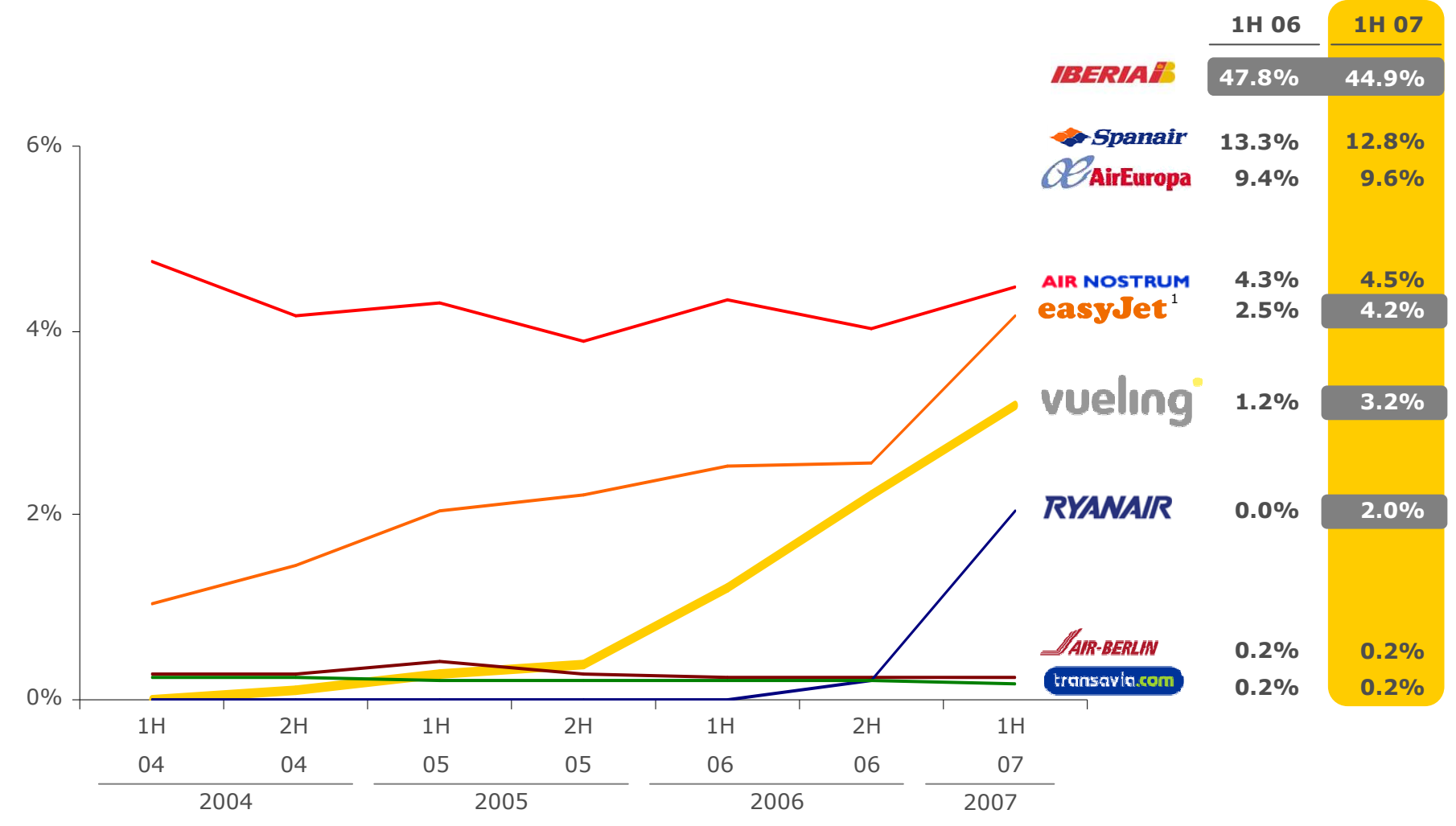

### Markets where Vueling operates are far from saturation

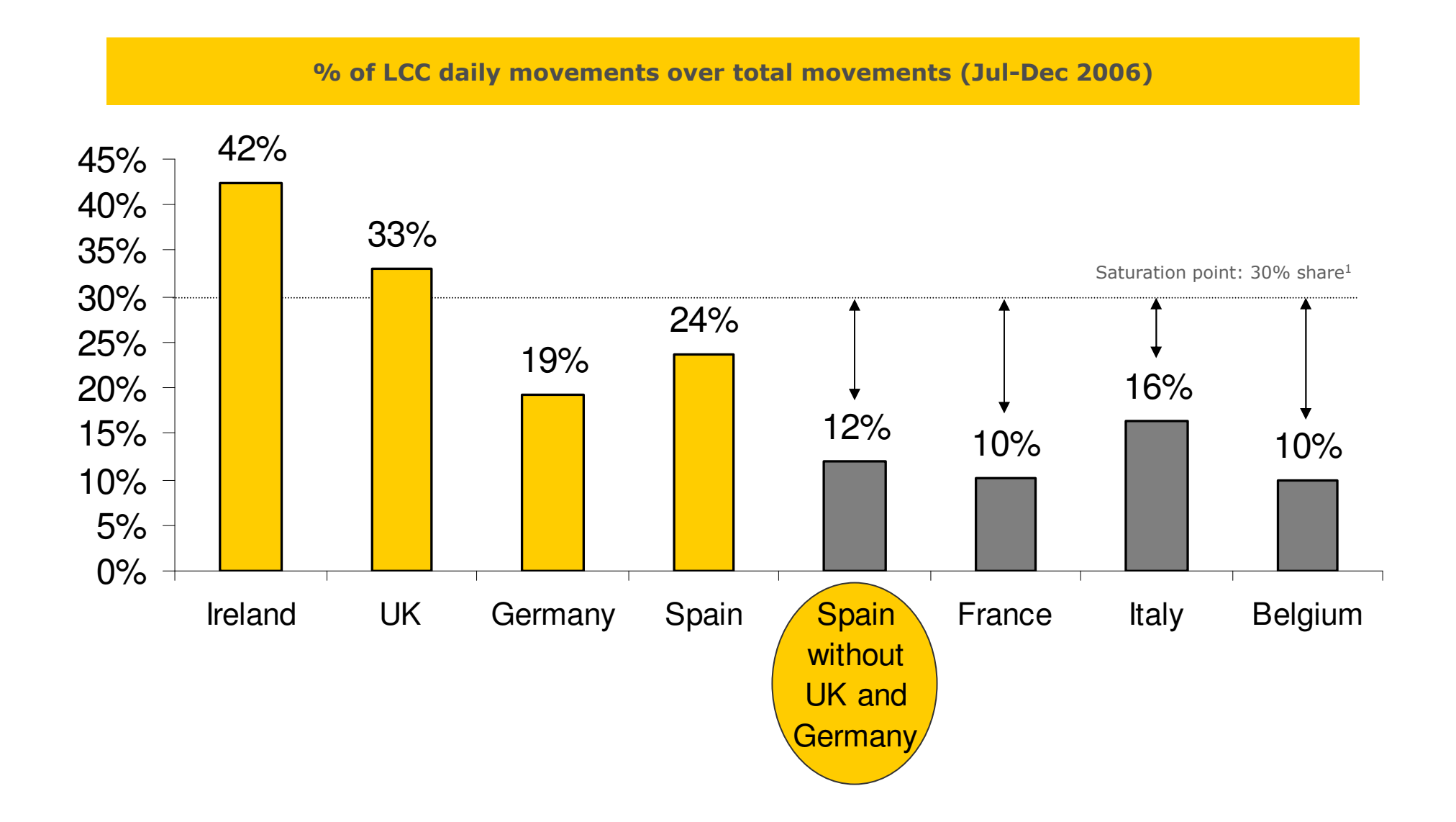

1Theoretical maximum according to McKinsey & Co. estimates Source: Eurocontrol

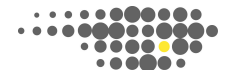

#### Vueling has the most modern fleet among European airlines

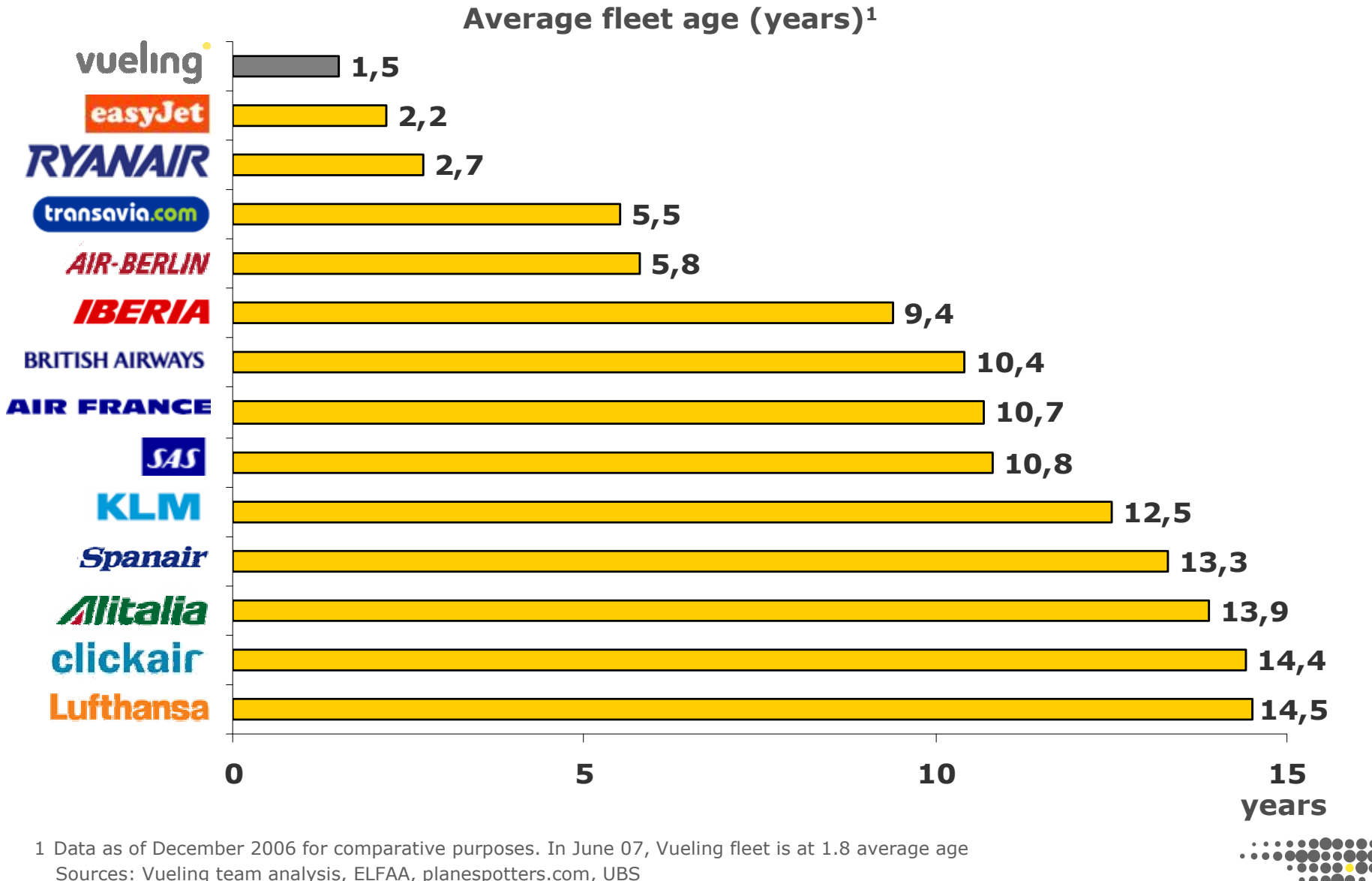

# vueling

## Thank you!

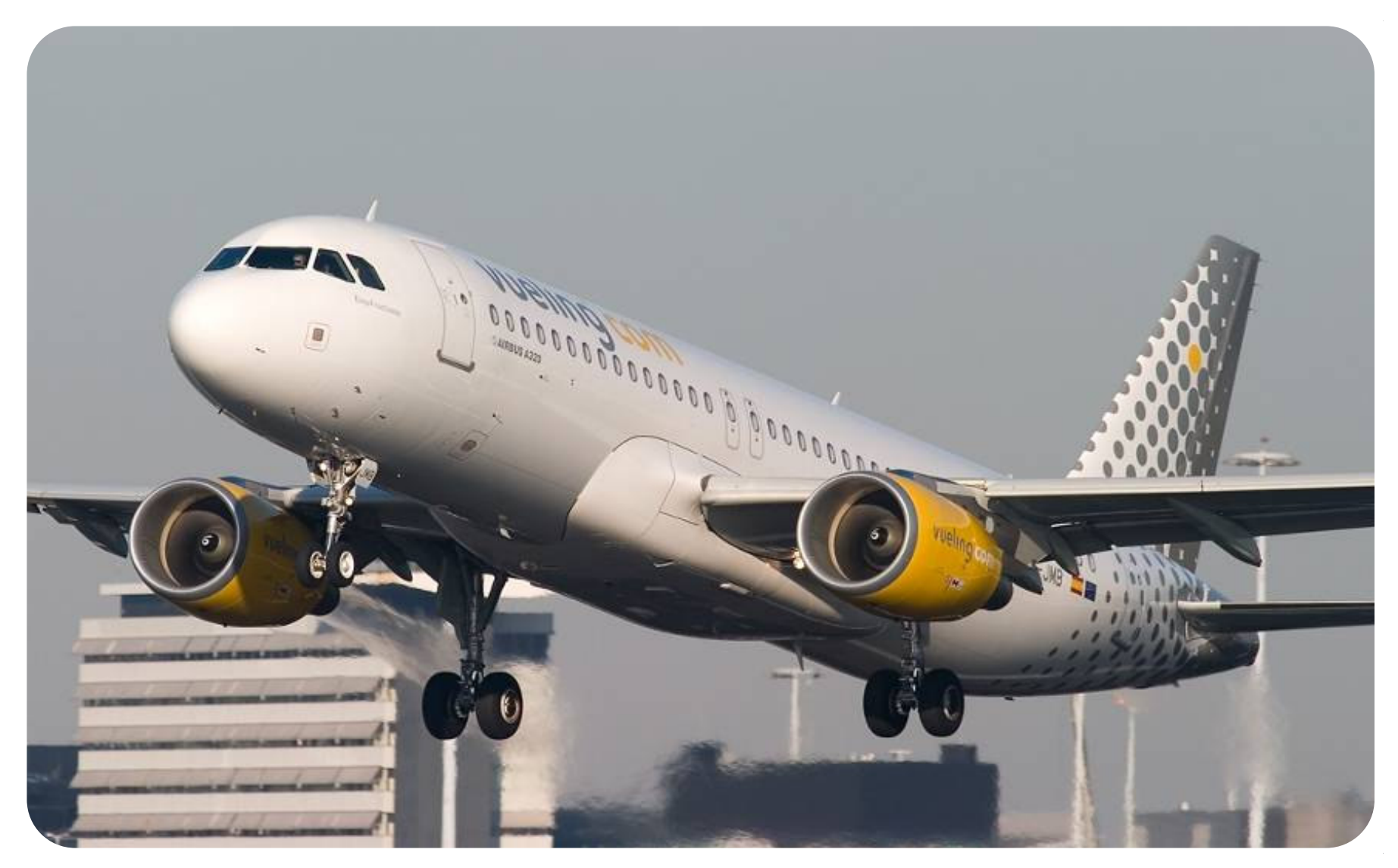